# [Certification PIX](https://cloud.pix.fr/s/jsw8SNST9ZDP7aL)

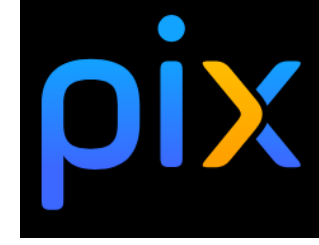

- Session de 1H45
- Valider, au minimum, le niveau 1 dans 6 compétences

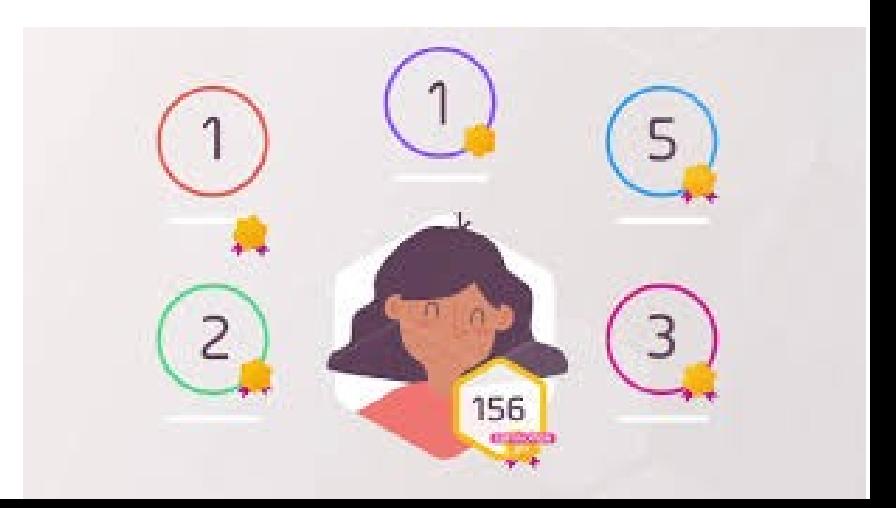

### 5 DOMAINES - 16 COMPÉTENCES\*

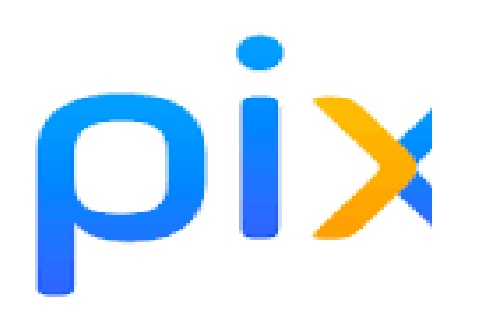

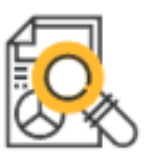

### **INFORMATION** ET DONNÉES

» Mener une recherche et une veille d'information.

- > Gérer des données
- > Traiter des données

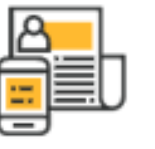

**COMMUNICATION ET COLLABORATION**  > Interagir

- > Partager et publier
- > Collaborer
- > S'insérer dans le monde numérique

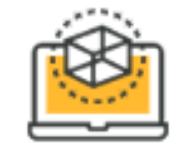

### **CRÉATION DE CONTENU**

- > Développer des documents textuels
- > Développer des documents multimédia
- > Adapter les documents à leur finalité
- > Programmer

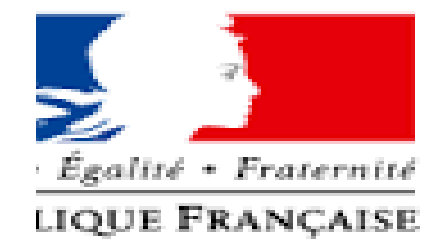

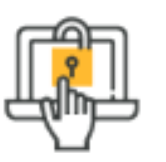

### **PROTECTION ET SÉCURITÉ**

> Sécuriser l'environnement numérique > Protéger les données personnelles et la vie privée > Protéger la santé, le bien-être et l'environnement

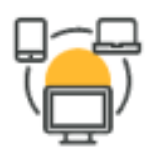

**ENVIRONNEMENT NUMÉRIQUE** 

- > Résoudre des problèmes techniques
- > Construire un environnement numérique
- \* Déclinaison du référentiel européen DIGCOMP

## 1) Recherche et veille d'information

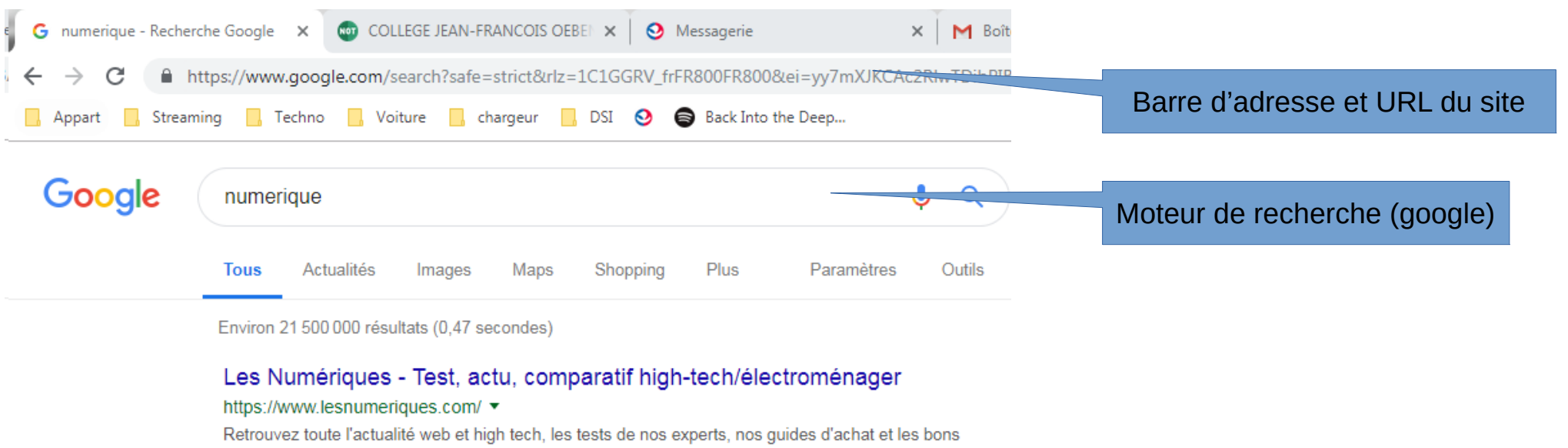

 $\checkmark$ 

plans du moment de l'univers numérique.

Les comparatifs · Smartphone · Informatique · TV & Son

### Numérique - Wikipédia

#### https://fr.wikipedia.org/wiki/Numérique

On dit numérique une information qui se présente sous forme de nombres associés à une indication de la grandeur à laquelle ils s'appliquent, permettant les ... Révolution numérique · Image numérique · Document numérique · Livre numérique

### Autres questions posées

C'est quoi la valeur numérique ?

Navigateur (Chrome)

### URL (Uniform Resource Locator)

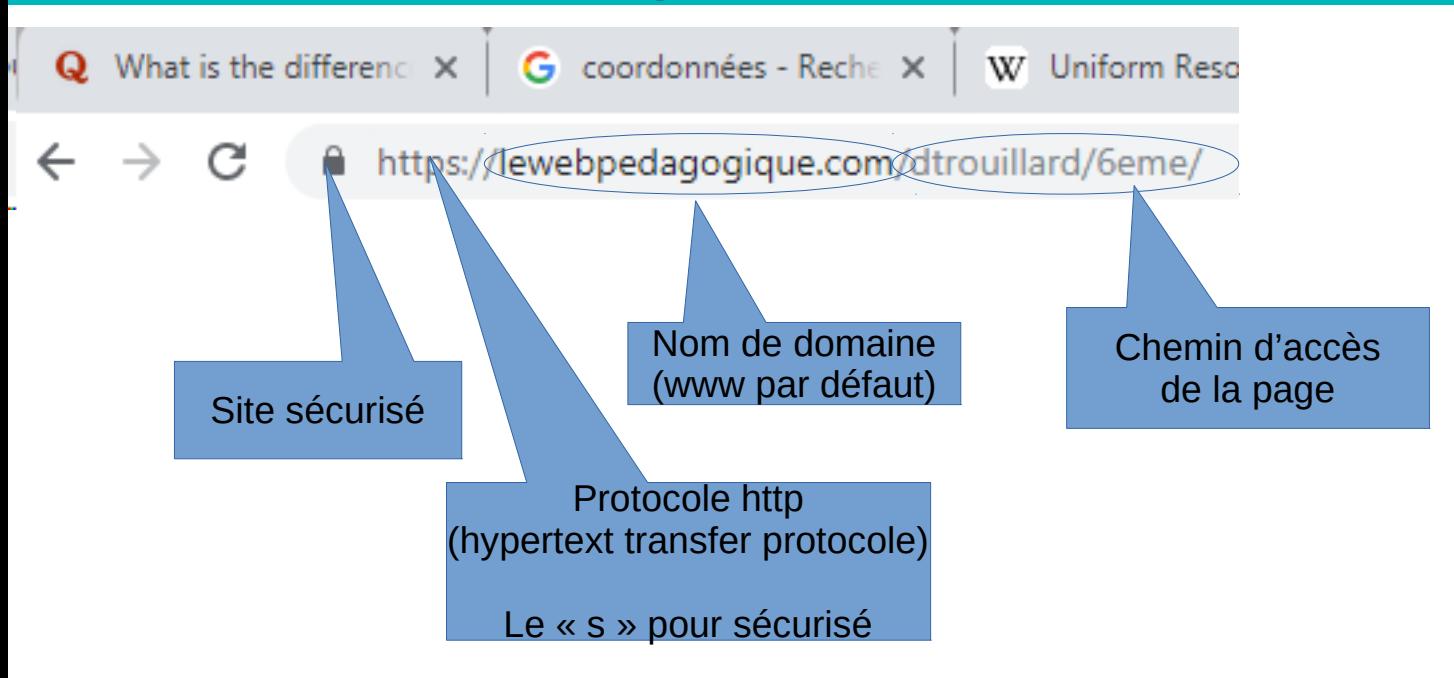

## Coordonnées GPS

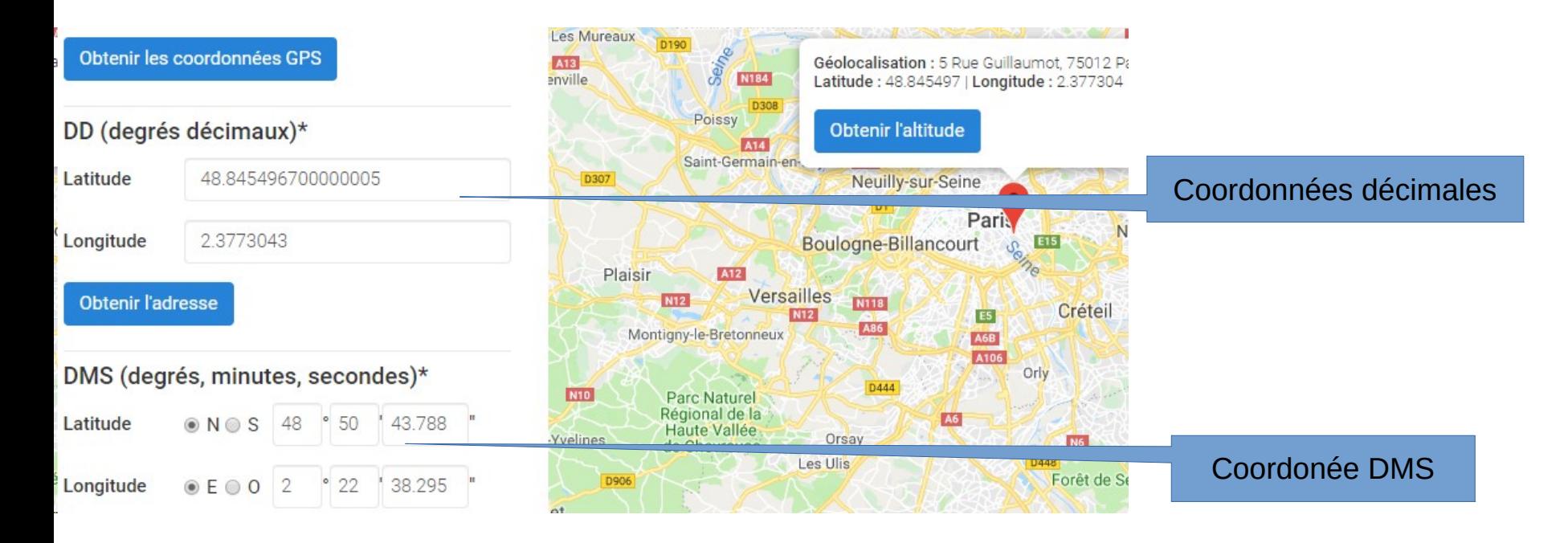

### Propriétés des images sur internet

AZ5ilsUjQ62d4opFR5zw\_IMG\_1061.JPG - Visionneuse de photos Windows

Fichier • Imprimer • Envoyer Graver • Ouvrir •

GPS

- Enregistrer l'image avec « Clic droit / Enregistrer l'image »
- Puis « clic droit / propriétés »
- **Onglet « Détails »**

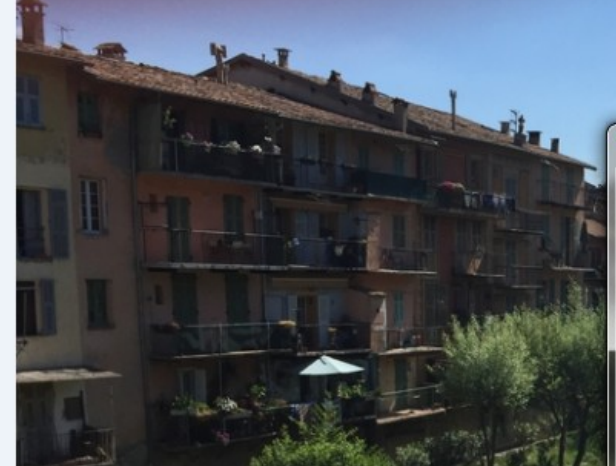

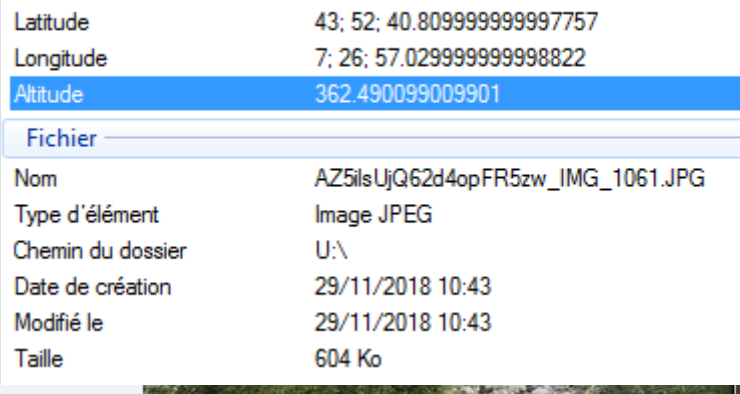

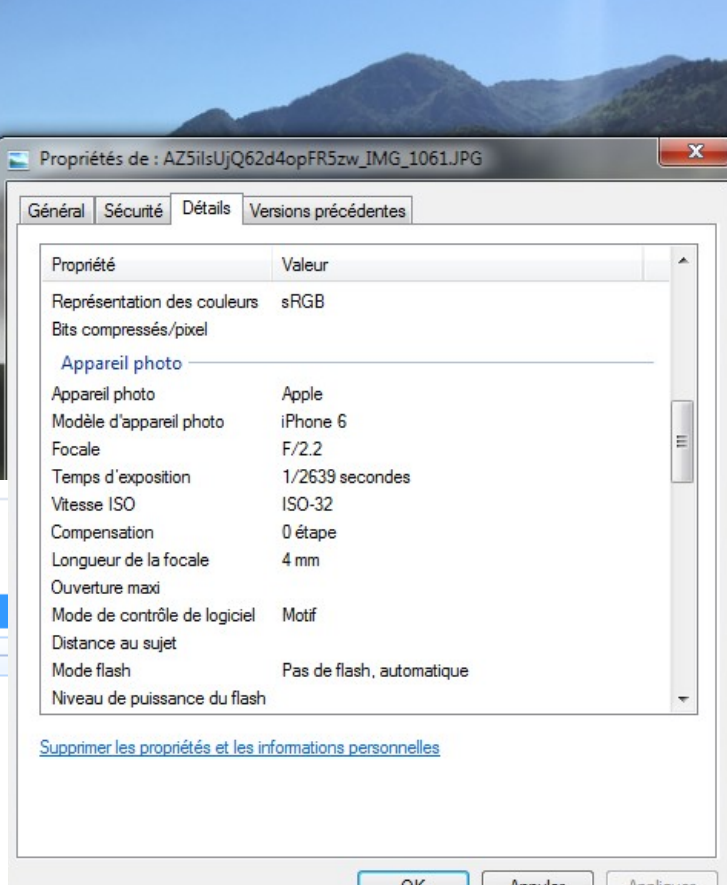

### Site internet

#### Etablissement+ CDJ+ Pedagogie+ ExamenStage+ Orientation+ Blogs Evenements+ Divers+

### Onglets (catégories)

Mentions légales

Accueil / Evénements / Voyage à Liverpool

#### Voyage à Liverpool

Un voyage dans la ville britannique de Liverpool est organisé pour les 3ème. C'est l'occasion de découvrir cette ville populaire qui a vu la naissance des Beatles.

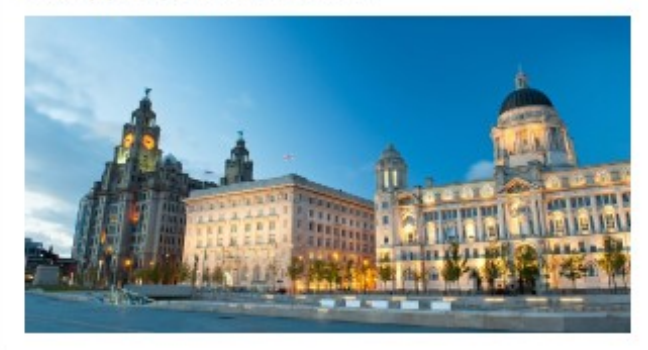

Collège Jean-François Oeben 21. rue de Reuilly 75012 Paris 0143552577 dg-jean-francois-oeben ac-paris.fr Nous contacter Voir le plan

### Paris<br>Classe Numérique

#### DossierSCO.fr Inscription au collège

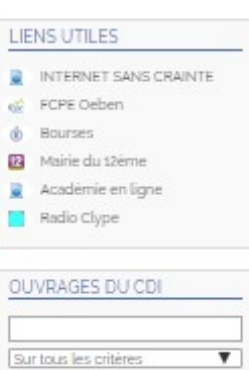

Chercher > Accès direct à E-sidoc

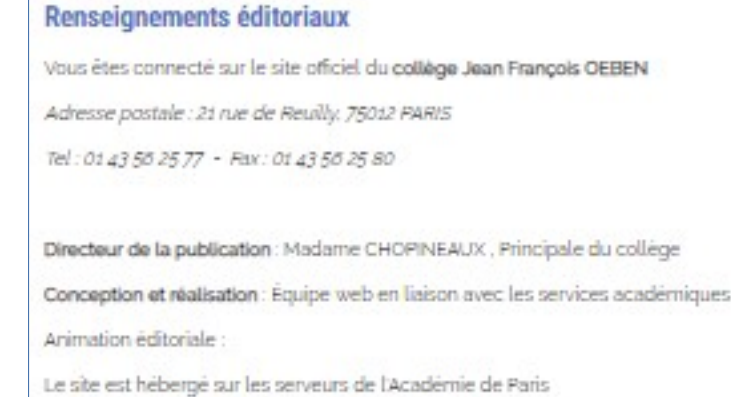

Pour toute remarque sur le contenu ou le fonctionnement du site, écrivez à :

ce.0752542f@ac-paris.fr

### Mentions légales

· Nous contacter ... Plan du site **Mentions légales** 

**Infossite** 

**M** Calendrier scolaire Diplômes et attestations **Belleville d'un** etablissement i Site académique

Infos parents/élèves

**Autres infos** 

**H**Prof

Outils enseignants

**Webmail** 

## 2) Gérer les données - Arborescence

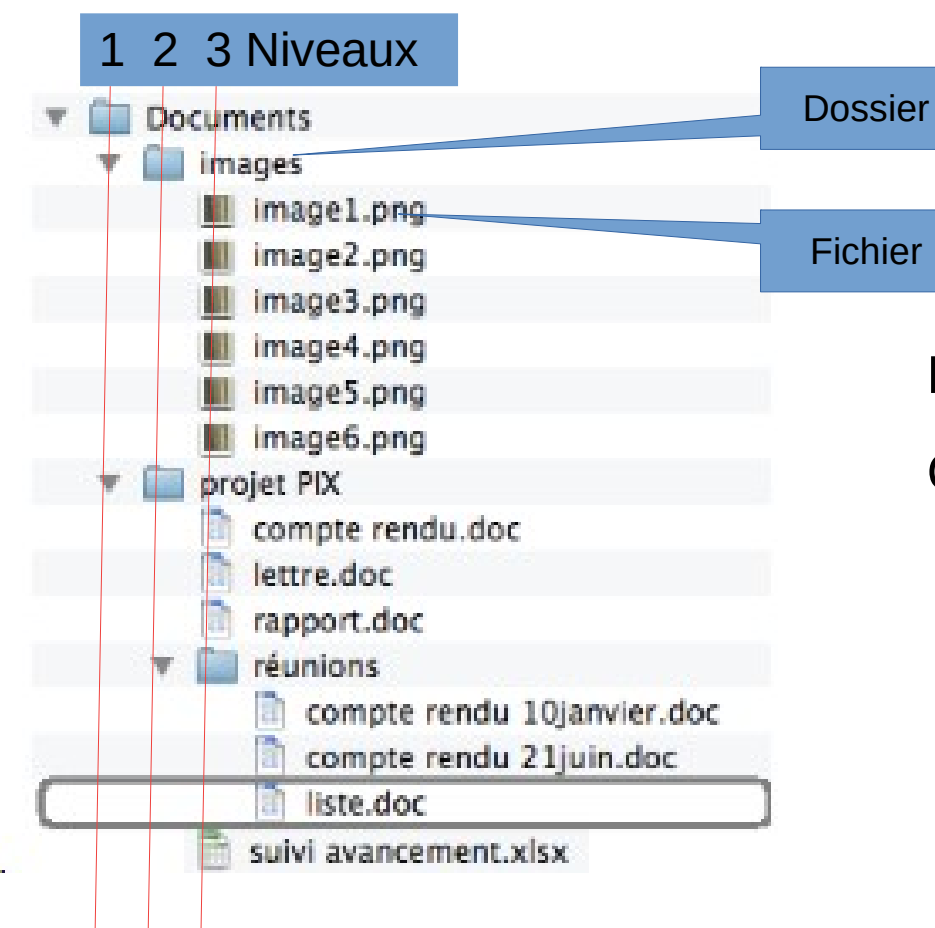

Le chemin d'accès du fichier « liste » est :

C:\Documents\projet PIX\réunions\liste.doc

## Propriétés des fichiers

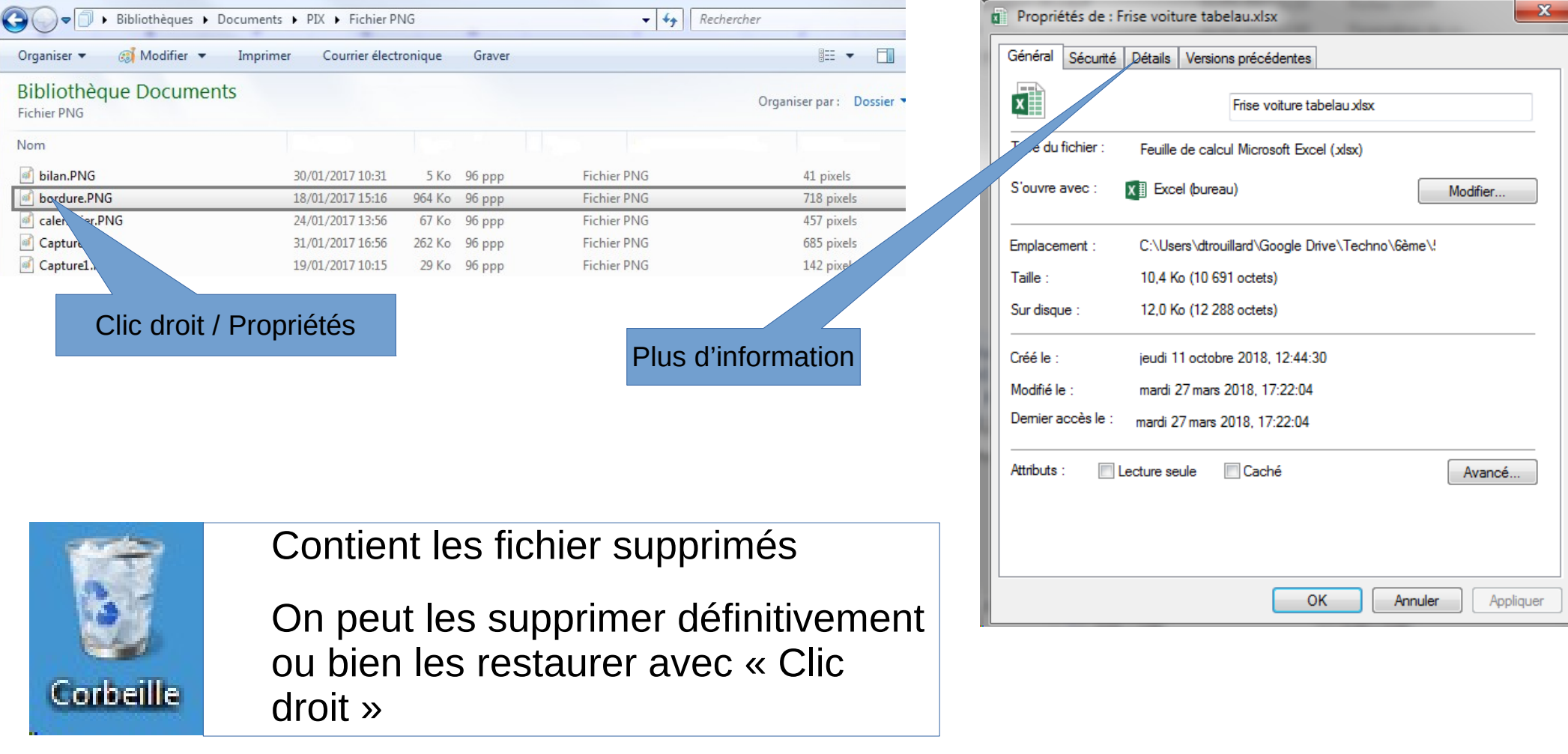

## **Cloud**

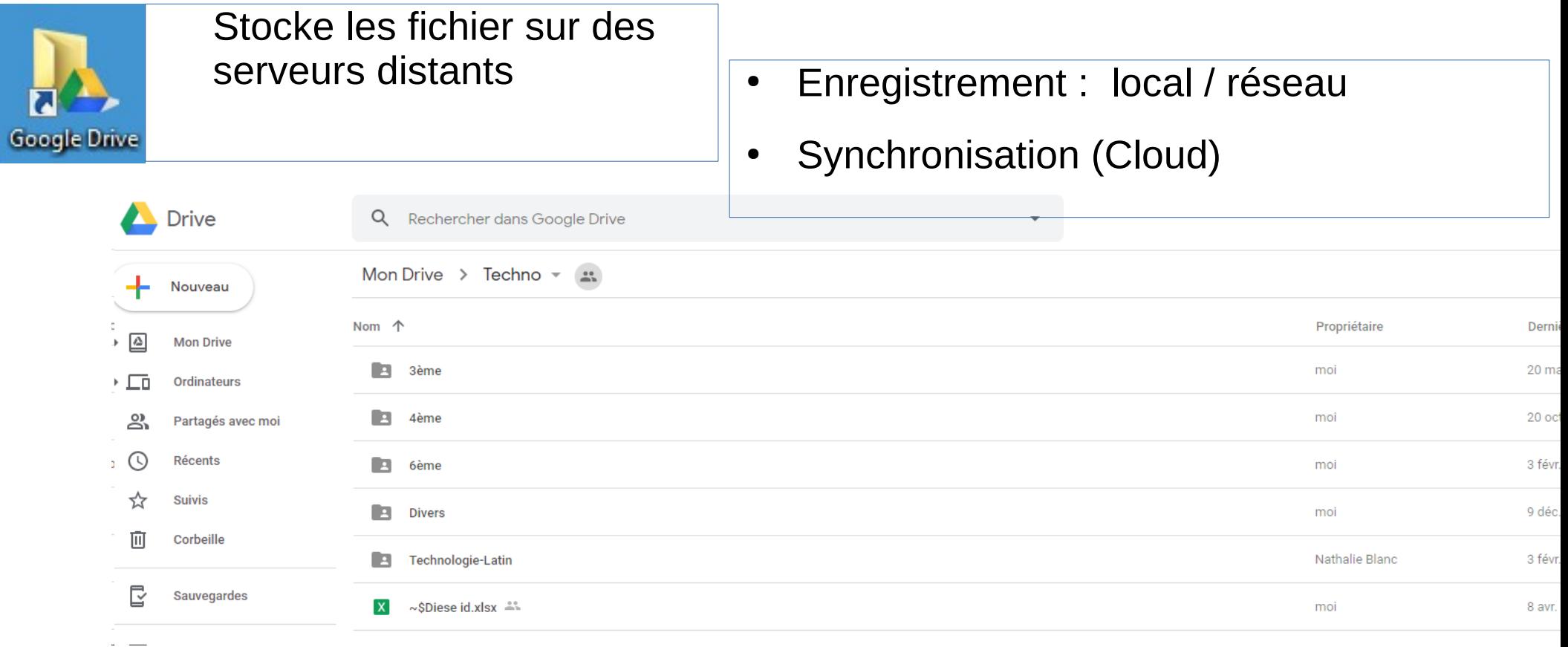

## **Tableur**

### Recherche multifichier

 $\overline{\phantom{a}}$ Į

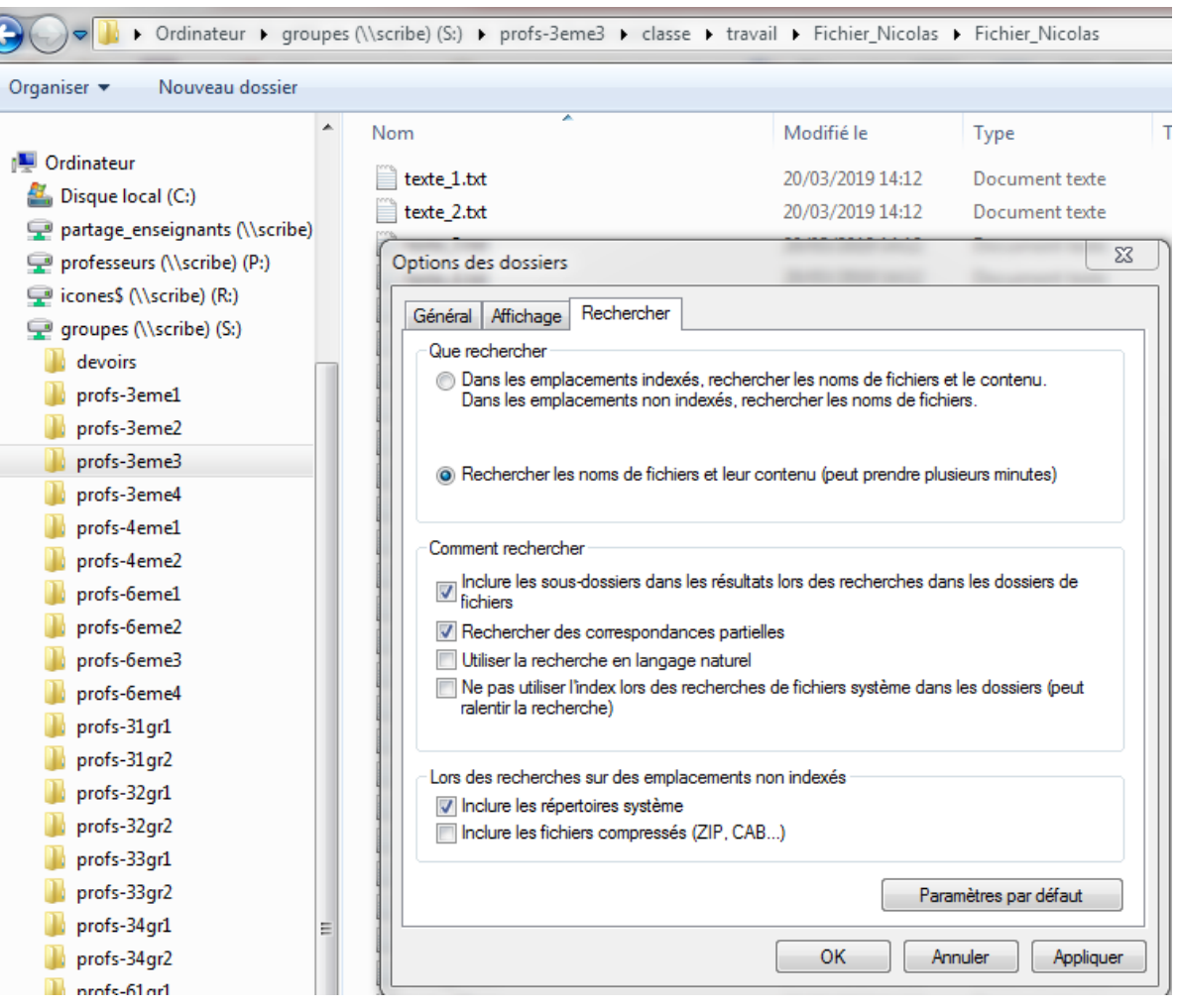

## **Diagramme**

- Sélection des plages de données
- Type de représentation

## Tableau crois és dynamique

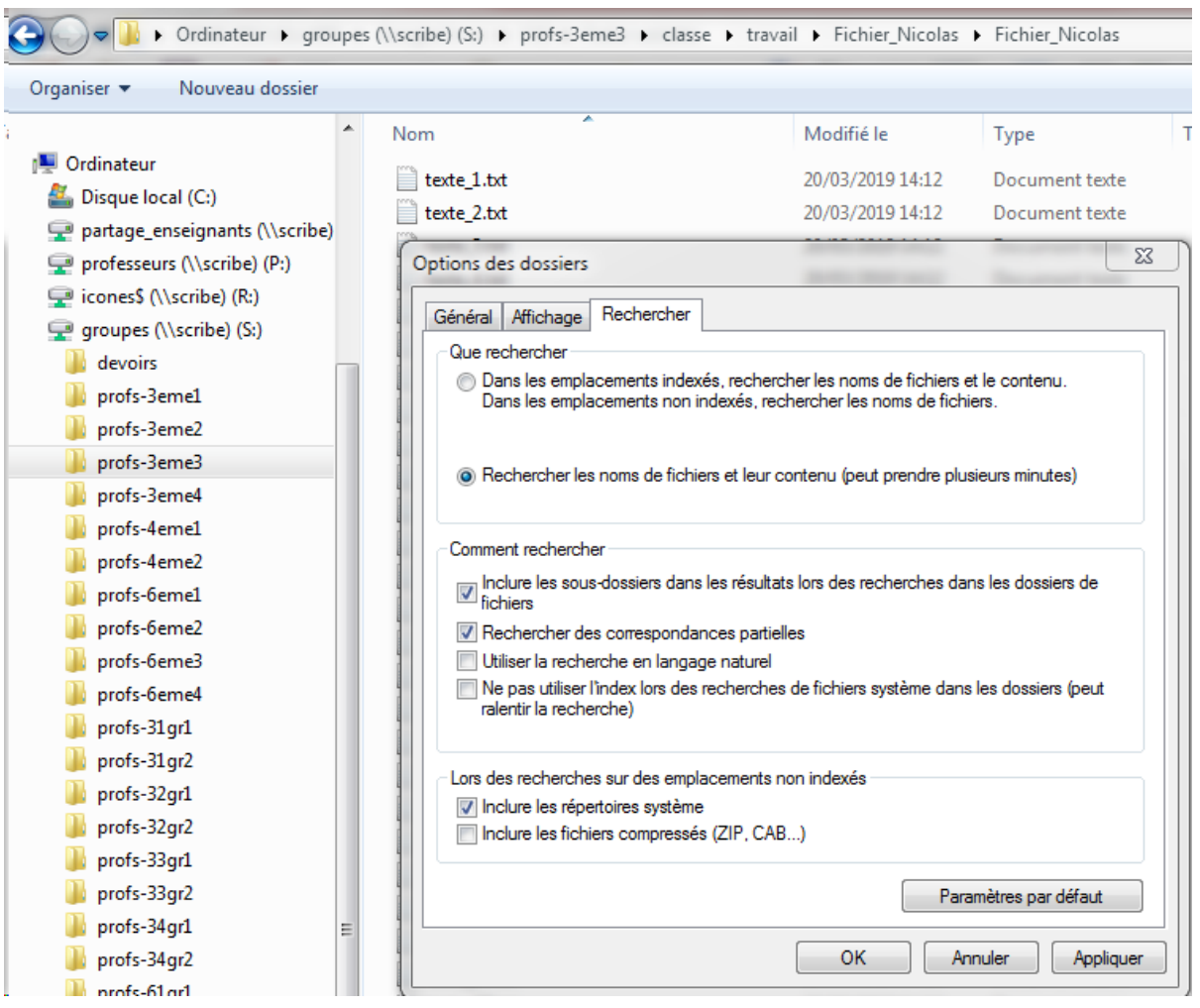

### Recherche multi-fichier

Į

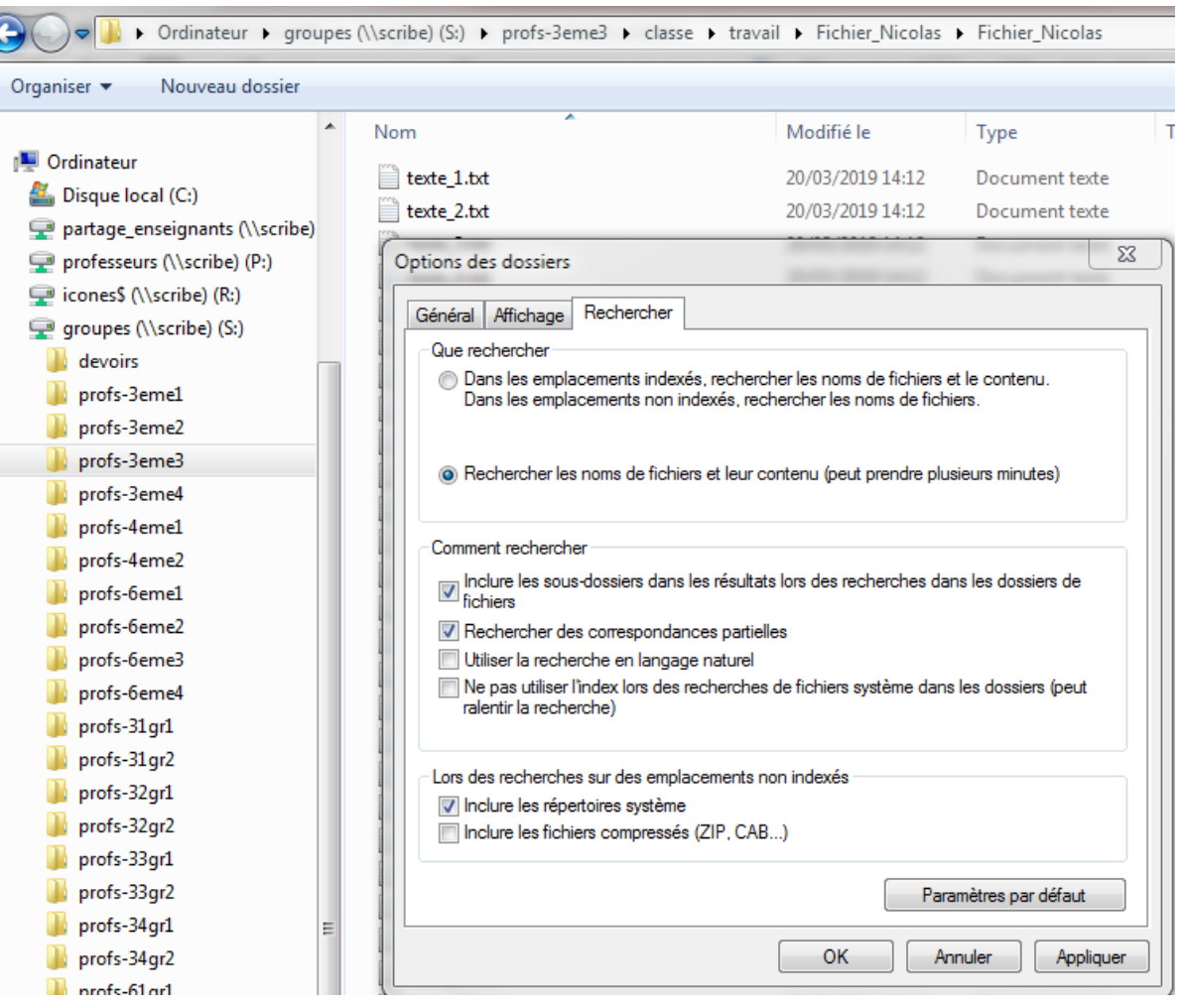